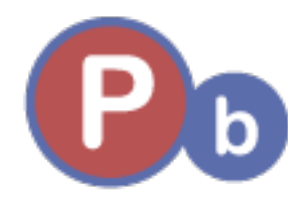

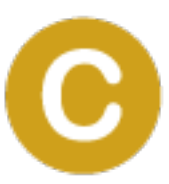

## Before you start designing your learning sessions

Online learning offers teachers an efficient way to design lessons for students. For many students, one of the biggest challenges of online learning is the struggle to concentrate on the screen for long periods of time.

Because of the pandemic, our project had to deal with all these contradictions and challenges very quickly. The result is a small compendium for online or remote learning and teaching. This can serve as an introduction to the topic.

## First questions you should ask

How concretely is the content conveyed? Can it be presented in multimedia form? Are there learning activities that are expected of the learners? (open tasks vs. concrete questions) How is feedback organized? (Communication and interaction between teachers and learner

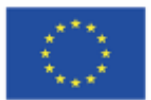

Co-funded by the Erasmus+ Programme of the European Union

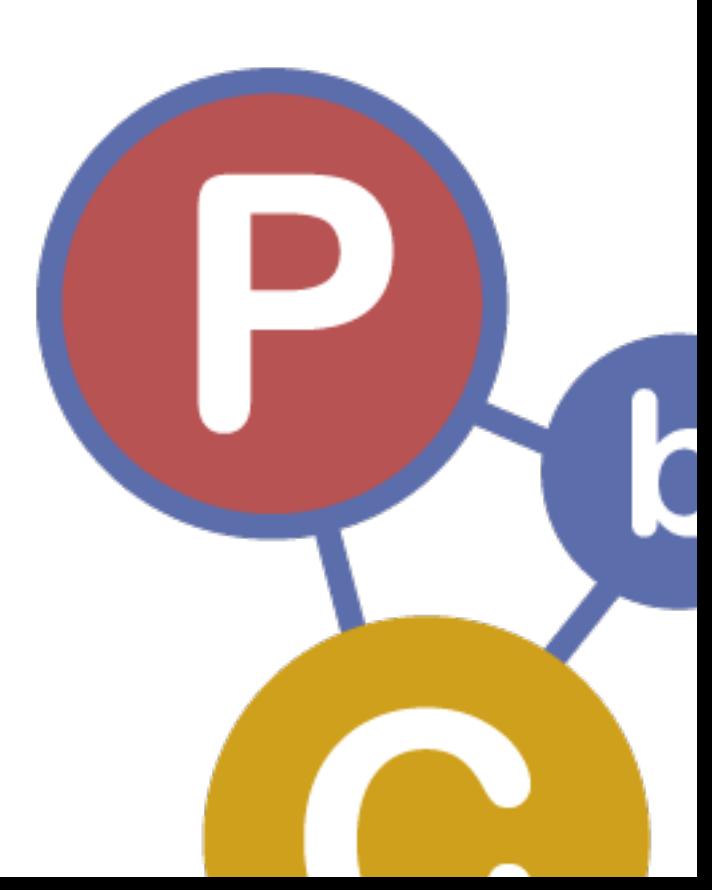

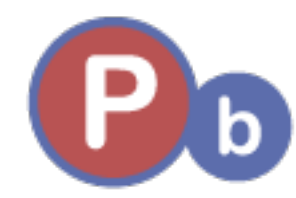

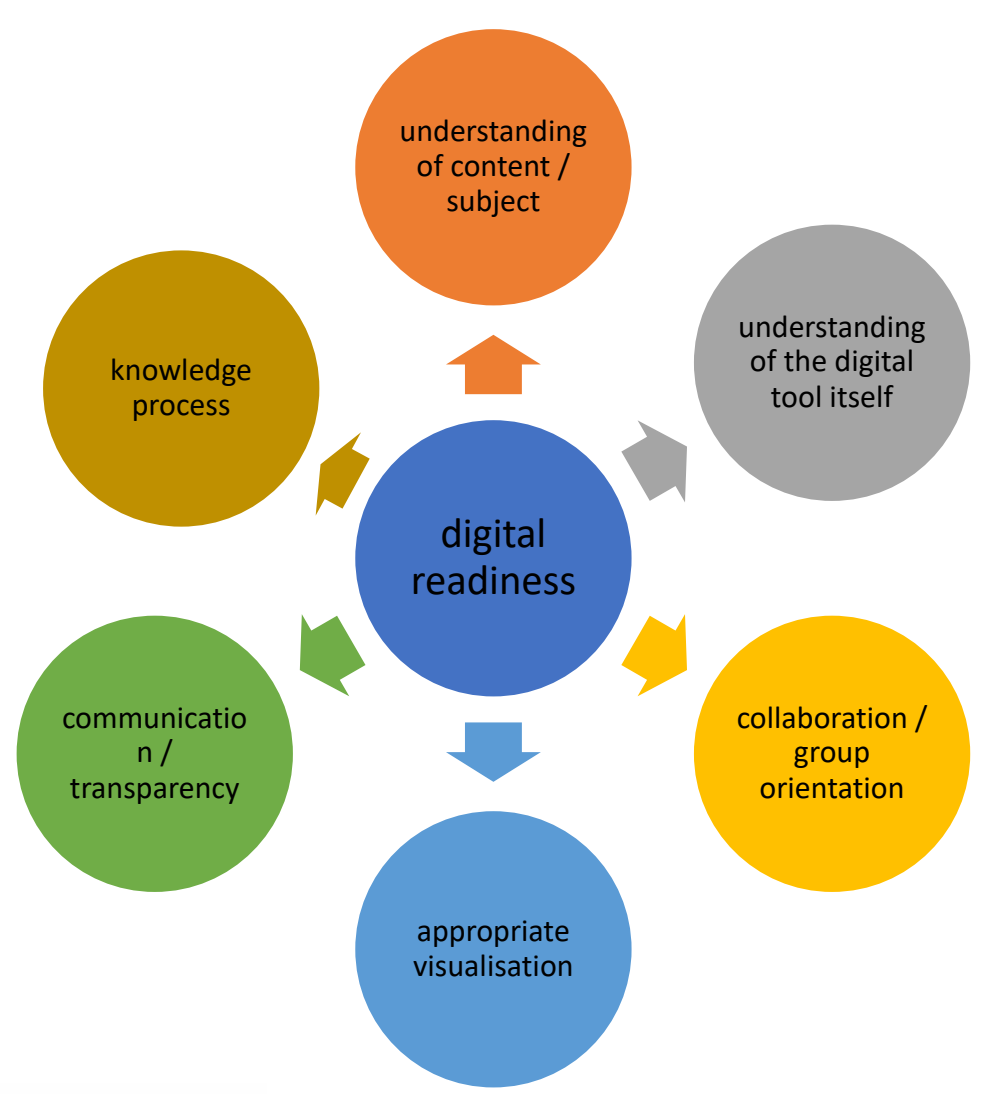

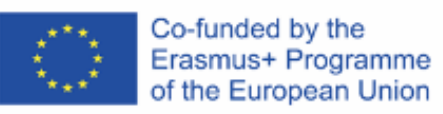

2

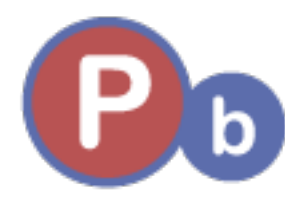

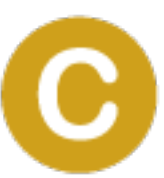

## Selection of helpful digital Tools

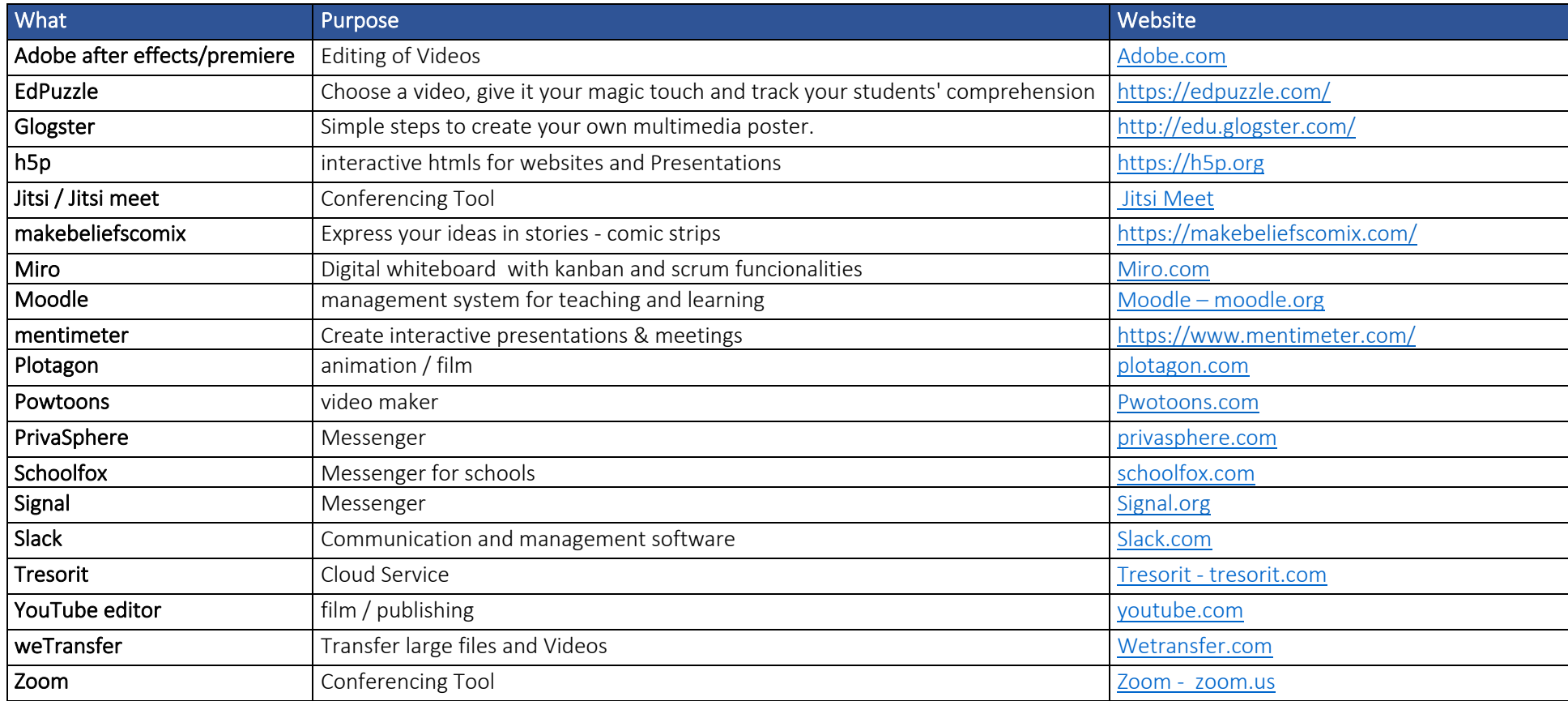

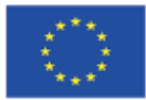

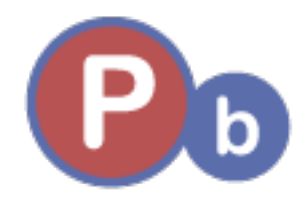

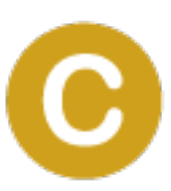

## How to start

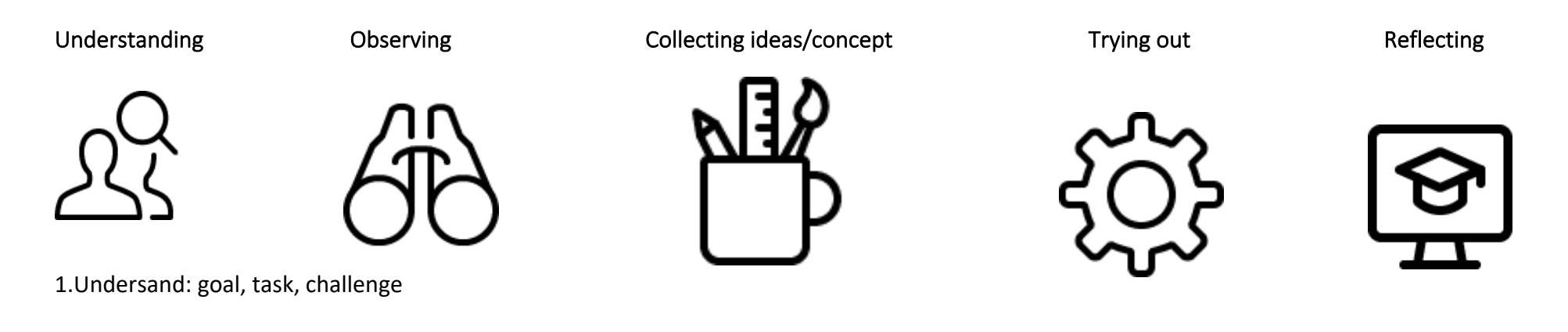

2. sharpen questions

3. concretise ideas and create a concept

4. try out and test

5. reflect *Icons by: Streamilne Icons – free icons https://app.streamlinehq.com/icons*

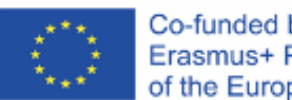